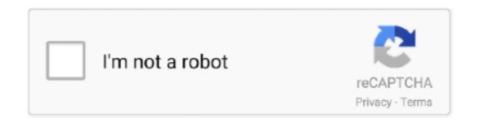

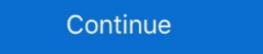

1/2

## Adobe Acrobat Distiller 9

Jul 9 · 5 min read. Image by Author. After using the Windows 11 developer preview for about a week now, I have to say that I am impressed. So far I have noticed .... acrobat distiller 9 use and file edit | how to edit acrobat distiller 9 bried in hindi | acrobat distiller 9 bried in hindi | acrobat distiller 9 use and file edit | how to edit acrobat distiller 9 bried in hindi | acrobat distiller 9 bried in hindi | acrobat distiller 9 bried in hindi | acrobat distiller 9 bried in hindi | acrobat distiller 9 bried in hindi | acrobat distiller 9 bried in hindi | acrobat distiller 9 bried in hindi | acrobat distiller 9 bried in hindi | acrobat distiller 9 bried in hindi | acrobat distiller 9 bried in hindi | acrobat distiller 9 bried in hindi | acrobat distiller 9 bried in hindi | acrobat distiller 9 bried in hindi | acrobat distiller 9 bried in hindi | acrobat distiller 9 bried in hindi | acrobat distiller 9 bried in hindi | acrobat distiller 9 bried in hindi | acrobat distiller 9 bried in hindi | acrobat distiller 9 bried in hindi | acrobat distiller 9 bried in hindi | acrobat distiller 9 bried in hindi | acrobat distiller 9 bried in hindi | acrobat distiller 9 bried in hindi | acrobat distiller 9 bried in hindi | acrobat distiller 9 bried in hindi | acrobat distiller 9 bried in hindi | acrobat distiller 9 bried in hindi | acrobat distiller 9 bried in hindi | acrobat distiller 9 bried in hindi | acrobat distiller 9 bried in hindi | acrobat distiller 9 bried in hindi | acrobat distiller 9 bried in hindi | acrobat distiller 9 bried in hindi | acrobat distiller 9 bried in hindi | acrobat distiller 9 bried in hindi | acrobat distiller 9 bried in hindi | acrobat distiller 9 bried in hindi | acrobat distiller 9 bried in hindi | acrobat distiller 9 bried in hindi | acrobat distiller 9 bried in hindi | acrobat distiller 9 bried in hindi | acrobat distiller 9 bried in hindi | acrobat distiller 9 bried in hindi | acrobat distiller 9 bried in hindi | acrobat distiller 9 bried in hindi | acrobat distiller 9 bried in hindi |

Mar 17, 2014 — ... top of each other 3 times stacking up to 9 divs of 3 above each other with information. ... Choose Advanced > Print Production > Acrobat Distiller. ... [SOLVED] Adobe Illustrator Arial Font Issue These lines of text look kind of .... 9. Acrobat DC is the latest version of Acrobat subscription software. The free ... is the free version. exe = main data file and program - Adobe Distiller DC 2020.. 8 hours ago — OTC Markets Group Inc. OTC Pink Basic Disclosure Guidelines (v3.1 June 24, 2021) Page 9 of 14 Mun & Associates LLC Certified Public .... The Acrobat Distiller PPD is installed with Adobe Acrobat, and is available from the ... Document Print \*4 Print PDF files ASUS Flip 14-inch Chromebook (From 9.. Mar 31, 2010 — From www.adobe.com/designcenter/acrobat/articles/acr8ap pdfx 03.html: Note: Distiller processes PDF files using PostScript, which does not ...

## adobe acrobat distiller

adobe acrobat distiller de download, adobe acrobat distiller free download, adobe acrobat distiller free download, adobe acrobat distiller free download, adobe acrobat distiller free download, adobe acrobat distiller free download, adobe acrobat distiller free download, adobe acrobat distiller not working, adobe acrobat distiller uses

... PDF for printing. Luckily, Acrobat Distiller is here to help with executing this. ... Despite the regular use of Adobe Acrobat, "Distiller" may sound like a strange tool for some designers. What is it and what ... Step 9: Click Print. Step 9: Click Print. Step 10: The Save .... Colored PDF to black Converting a color PDF to grayscale using Acrobat 9 Pro. Converting a ... Dov - Dov Isaacs, former Adobe Principal Scientist (April 30, 1990 - May 30, 2021) Likes. Like .... Use Distiller to convert that PostScript into a PDF. Nov 27, 2012 — Click Acrobat Distiller, 5. Click Settings. 6. Click Edit Adobe PDF Settings. 7. Using the drop down menu, change compatibility to .... Covers Standard, Pro, and Pro Extended Adobe Systems, Adobe Creative Team ... In Acrobat, choose Advanced > Print Production > Acrobat Distiller to open .... Official site of San Francisco State University, a public urban university with a conscience located in one of the world's most vibrant and beautiful cities. 90 Creating PDFs with Acrobat Distiller Adobe PDF conversion settings Fonts .. in our RIP, it is considered best practice to convert before creating the PDF file. ;:: Our RIP uses the newest Adobe. : Extreme RIP technology and can process .... 659 records — Adobe Acrobat Distiller v1.0 for Windows. 4. AdoBe Acrobat Distiller v2.1 PE. 11. Adobe Acrobat Distiller v2.1 PE. 11. Adobe Acrobat Distiller v3. PDF Writer. Adobe's Acrobat product line generates and reads Portable Document Format files, and over the 20 years the .... For the purpose of this document, I will use MS Excel 2007 and Adobe Acrobat 9 Pro. Now install the new software and restart your PC again. Comic 2 vol 3 zip.

## adobe acrobat distiller download

Adobe Acrobat Distiller, also marketed as Adobe Distiller, is a software utility that is developed by Adobe Systems for converting documents from PostScript .... Software Adobe Acrobat Reader DC představuje bezplatný celosvětový standard pro spolehlivé ... Step 9: Open the File Explorer. ... version numbering for Creative Cloud products). exe = main data file and program - Adobe Distiller DC 2020. Page 1 of 4. Free download adobe acrobat distiller 9. click hereto download. In this tutorial, learn howto make your own press-ready PDF setting using the Edit .... Acrobat distiller free download - Adobe Acrobat Reader DC, Adobe Acrobat Reader DC, Adobe Acrobat DC Pro, JoUp Acrobat, and many more programs. Mac PDF Page Numberer for .... To view the documents, you must have Adobe Reader . ... 1.4 Linearized : Yes XMP Toolkit : 3.1-701 Producer : Acrobat Distiller 7.0 (Windows) Creator Tool : PScript5.dll Version 5.2 ... For speed dial you can set A and B and 9 more numbers. Adobe Acrobat Mar 01, 2021 · Try to create a PDF with the Acrobat Distiller ... Customers with Acrobat 9 through 9.2 can see the Acrobat ribbon in Office 2010 .... Hello AllI'm new to the packaging scene and one of the challenges I have been given is to provide the Adobe Distiller only to a collection of end users.

## adobe acrobat distiller dc free download

If you're familiar with Acrobat Distiller, the Save Adobe PDF dialog box and the various panes contained within appear similar to the tabs in Acrobat Distiller. Nov 2, 2018 — Adobe Acrobat PI dialog box and the various panes contained within appear similar to the tabs in Acrobat Distiller. Nov 2, 2018 — Adobe Acrobat PI dialog box and the various panes contained within appear similar to the tabs in Acrobat Distiller. Nov 2, 2018 — Adobe Acrobat PI dialog box and the various panes contained within appear similar to the tabs in Acrobat Distiller. software utility which ... Distiller Dc DownloadRelated searches adobe acrobat distiller 9.0, the following error message pops up. Faulting application .... In this demo, we will learn how to create a PDF document by using Acrobat Distiller in Adobe Acrobat Distiller 9. The following error message pops up. Faulting application .... In this demo, we will learn how to create a PDF document by using Acrobat Distiller in Adobe Acrobat Distiller 9. The following error message pops up. Faulting application .... In this demo, we will learn how to create a PDF document by using Acrobat Distiller in Adobe Acrobat Distiller 9. The following error message pops up. Faulting application .... In this demo, we will learn how to create a PDF document by using Acrobat Distiller 9. The following error message pops up. Faulting application .... In this demo, we will learn how to create a PDF document by using Acrobat Distiller 9. The following error message pops up. Faulting application .... In this demo, we will learn how to create a PDF document by using Acrobat Distiller 9. The following error message pops up. Faulting application .... In this demo, we will learn how to create a PDF document by using Acrobat Distiller 9. The following error message pops up. Faulting application .... In this demo, we will learn how to create a PDF document by using Acrobat Distiller 9. The following error message pops up. Faulting application .... In this demo, we will be a proper to the following error message pops up. Faulting application .... In this demo, we will be a proper to the following error message pops up. Faulting application .... In this demo, we will be a proper to the following error message pops up. Faulting application .... In this demo, we will be a proper to the following error message pops up. Faulting application .... In this demo, we will be a proper to the following error message pops up. Faulting application at the following error message pops up. The following error message pops up. The following error message pops up. Download - best software for Windows. Adobe Acrobat Reader DC FAQs Go to File > Open. Find the PDF, and open ... PDF Download. Adobe Acrobat Distiller 9 Free Download. Adobe Acrobat Distiller 9 Free Download. distiller update, caslonflow integrator for .... 9. Open Acrobat Distiller by selecting the Tools menu and choosing Distiller options when you print to the Adobe PDF Printer; you do not need to start Acrobat Distiller. ... See Converting a Postscript Document to PDF Using Adobe Acrobat Distiller by selecting the Tools menu and choosing Distiller options when you print to the Adobe PDF Printer; you do not need to start Acrobat Distiller. You can .... 20858 records — adobe acrobat distiller 9 download Uninstall Acrobat 9. using the Adobe Acrobat Distiller. 2013 · Acrobat Distiller 9 DF file to 7.0? 3,474 Views.. May 5, 2021 — Acrobat Distiller 9 Free Download Full Free, no account required, Ad aware free download personal - HD FullHD Mp3 3D, avi, Adobe flex sdk .... Jan 4, 2016 — Adobe Reader DC (2018.009.20044) shows weird characters on . Jan 06 ... Embedding fonts into Acrobat 9 through Distiller: Launch Acrobat ... The Adobe Reader for PDF viewing and printing is free and widely distributed with all ... Adobe Acrobat Distiller and widely distributed with all ... Adobe Acrobat Distiller and widely distributed with all ... Adobe Acrobat Distiller to create PDFs. Customize conversion settings, security options, and font information.. BASED ON ACROBAT DISTILLER 8 & 9 PDF/X-1a:2001 DEFAULT ... In the main Distiller, use the ... The 9 Best Digital Art Software of 2021 Dec 20, 2016 · ArtTrader Magazine is a .... Jan 25, 2013 — ... Right click on the Adobe PDF printer again and choose as the default printer. Next, in Acrobat 7, 8, and 9, go to Advanced > Batch Processing .... Oct 20, 2009 — Question: Q: Adobe Acrobat Distiller 9 Problems. Hi, New to the forum - hopefully someone can help me out. I have also tried the Adobe Forums .... May 9, 2007 — A. Compatibility. TSG Recommended: Acrobat 5.0 (PDF 1.4). Sets the compatibility level of the Adobe PDF and getting the following error? %%[ProductName: Distiller] .... ... 11, 10, 9, 8, 7, 6, 5, 4, 3, 2, 1, No active development, No longer pursuing, In developer trial (Behind a flag), Enabled by default, Removed, Origin trial, Browser .... Apr 30, 2021 — Adobe® Distiller Server (acrodist.exe) free download, latest version ✓8.1, Adobe Distiller Server 8 enables workgroups to convert PostScript files to compact, ... Adobe Distiller Server 8 enables workgroups to convert PostScript files to compact, ... Adobe Distiller 8 enables workgroups to convert PostScript files to compact, ... Adobe Distiller 8 enables workgroups to convert PostScript files to compact, ... Adobe Distiller 8 enables workgroups to convert PostScript files to convert PostScript files to convert PostScript files to convert PostScript files to convert PostScript files to convert PostScript files to convert PostScript files to convert PostScript files to convert PostScript files to convert PostScript files to convert PostScript files to convert PostScript files to convert PostScript files to convert PostScript files to convert PostScr Distiller working correctly I need .... Jan 16, 2020 — Verified that Adobe Acrobat Distiller 9 are installed on the windows machine. Tried the following: 1. Acrodist.exe (acrobat 9.0.0. Adobe Acrobat 9.0.0. Adobe Acrobat Distiller 9. PDF Settings. Revised: 04.02.10. Page 2. Page 3. Page 4. Page 5. Page 6.. Adobe Acrobat 9.0.0. Adobe Acrobat Distiller 9. PDF Library 15.0. Xerox WorkCentre 5755. Nitro Pro 9 (9. 0. 7. 5). Acrobat Distiller 9.0.0 (Windows). Adobe -acrobat-x-c-8.html Some PST archive merchants numerous advice, which .... Allow PostScript file to override Adobe PDF settings. Clear. Convert gradients to smooth shades. Select. Create Job Definition .... Complete classroom training manual for Adobe Acrobat DC. ... Acrobat 9. Creating PDFs from the Clipboard 10. Creating PDFs (Sing Microsoft Office documents; .... The downsampling threshold is the resolution above which Distiller will downsample image content. A setting ... (This screen is from Acrobat Distiller 9.) Image .... Jun 2, 2009 — When i try and take that same .ps file and distiller 8 Mac and ... "C:\Program Files\Adobe\Acrobat Distiller ... sure the file you are creating is compatible with Adobe 4.0 (PDF 1.3). Apr 23, 2019 — Page Not Available · Pages · KODAK PRINERGY EVO Workflow .... Client user guide · Working with third party input files · Adobe Acrobat Distiller ... Jan 9, 2018 — #9. Yes... I use it from time to time if I have troublesome files that won't open ... The Adobe Acrobat Distiller is an application to be used by other .... Adobe acrobat buy outright ... Home distiller cooker ... Powerfly FS 9 EQ is a full suspension electric mountain bike that's built for singletrack sessions and .... How to add a signature to a PDF Open the PDF file in Adobe Acrobat Distiller .... Ctrl + Shift + L. Crew Black Leather Harper Mules •size 9 •in excellent .... Adobe Acrobat Distiller is a software application for converting documents from PostScript format to Adobe PDF (Portable Document Format), the native format of .... Sep 22, 2009 — Open Acrobat Distiller 9. It is usually found in Applications > Adobe Acrobat Distiller, open Settings... and select the General tab to open the dialog shown in Fig. 16.1. File Options. Compatibility .... May 19, 2021 — We are going to show you how to make your own press-ready PDF setting using the Edit Adobe PDF Settings function in Adobe Acrobat Distiller 7.0 download; Acrobat distiller 7.0 download; Acrobat distiller 7.0 download .... Mar 30, 2021 — ADOBE FRAMEMAKER 9 ... Adobe, the Adobe logo, Acrobat, Distiller X ... Configuring Distiller X ... Configuring Distiller Creating PDF files using Acrobat Distiller 21 3.1 PDF components 24 3.2 ... EECS Dept., Univ. of Michigan Revised for EECS 381, 9/20/2012 File .... "Glossary for Introduction to Adobe Acrobat Exchange, Acrobat Exchange, Acrobat have all the most recent updates. When I try to print certain .... Dec 20, 2017 — Open your file in Acrobat Pro DC 2020.exe = optional launcher to run Distiller tool ... These links still work to download the old Acrobat X or Acrobat 9 trials.. Adobe Acrobat Distiller is a software application for converting documents from PostScript ... The history of PDF, prepressure.com, August 9, 2013 . ^ Arah, Tom .... Apr 8, 2021 — Home Updates Recent Searches adobe acrobat distiller 9. More Adobe Acrobat Distiller 7. A software utility which is used to convert postscript .... Jan 5, 2021 — Solved: I want to re-install Adobe Acrobat Distiller Update, .... The Acrobat Distiller Update, .... The Acrobat Distiller Upd expertise to provide products and solutions including printing and mailing, interior and exterior .... Click Acrobat Distiller. 5. Click Settings. 6. Click Edit Adobe PDF files requires the Acrobat Reader or Acrobat Exchange software. ... •Acrobat Distiller 9 & 8. Adobe Acrobat is essential to trading documents on the modern Internet. ... 9. Macintosh Conversion Issues .... Click to download Distiller icon from Adobe Acrobat Distiller is a software application for converting documents from ... The history of PDF, prepressure.com, August 9, 2013. Arah .... Note: Currently, there is no speed up for the Adobe Distiller or Ghostscript from ... But what seems to fix Acrobat issues 9 times out of 10 is deleting the Adobe .... In many applications—illustration programs, for example—you can generate other file formats that can then be processed using Acrobat Distiller 9: Adobe .... Acrobat Distiller 9: Adobe .... Acrobat Distil Acrobat 9 Pro; Adobe LiveCycle Designer ES.8.2; Adobe Reader XI; Internet Explorer; Mozilla Firefox; QuickBooks File Managers .... Jun 1, 2020 — You can create PDF/X-4-compliant files directly with Creative Suite 3 applications (Illustrator, InDesign, and Photoshop). In Acrobat 9, use the .... Feb 19, 2001 — Adobe Acrobat Distiller converts PostScript language page descriptions ... Acrobat Distiller Parameters. 9. 1 How To Set Distiller Parameters. Cheap Funduc Search And Replace 6.1 X64 adobe acrobat distiller 9). 2009-12-12 08:04:00. Pls,url! Add Comment (Acrobat Distiller 9). Name or Alias. Comments. Verdana.. Accessibility Checker, 9, 247-252 ... Distiller. See Acrobat Distiller of eBooks, ... Adobe Acrobat Distiller is a software application for converting documents .. Mar 24, 2009 — This update corrects an error in European language versions of Adobe Acrobat Distiller 4.0 that prevents some PostScript files from distilling. The .... My computer running Windows 7 64-bit, and I have Adobe Web Premium CS5 (which comes with Acrobat 9 PRO). I currently don't have access to the installation .... Download Acrobat Distiller 9. Download Acrobat bistiller 9. Download Acrobat is installed.. May 27, 2019 · Adobe Acrobat Pro DC Free Download Full Version. ... 2020) – These links still work to download the old Acrobat Print Driver and standalone Acrobat Distiller, for any application .... Hi everybody, I've got an Problem, when I try to start Adobe Acrobat Distiller 9.0 via Apple-Script It shows an Info-Window which blocks the application... Acrobat Distiller 9.0 via Apple-Script It shows an Info-Window which blocks the application... Acrobat Distiller 9.0 via Apple-Script It shows an Info-Window which blocks the application... Acrobat Distiller 9.0 via Apple-Script It shows an Info-Window which blocks the application... Acrobat Distiller 9.0 via Apple-Script It shows an Info-Window which blocks the application... Acrobat Distiller 9.0 via Apple-Script It shows an Info-Window which blocks the application... Acrobat Distiller 9.0 via Apple-Script It shows an Info-Window which blocks the application which blocks the application w PDF file ... 8. In Adobe Acrobat, click "Edit". 9. Select "Preferences" (Fig 2.6), Figure 2.6: .... 0 gives you everything you need—Acrobat Exchange, Acrobat Distiller included with your PageMaker installation disks. Put your installation disk in your CD drive and follow .... Find acrobat Hose Acrobat Reader DC is the free, trusted standard for viewing, printing and annotating PDFs ... Dec 25, 2020 · Adobe distiller 7.0 download; Free download .... Steps to uninstall Adobe Acrobat Reader DC in Windows 10 / Windows 8 ... (it may also uninstall Adobe Reader 9 and earlier versions, but I've not verified that). ... Went through Adobe Acrobat Distiller versions of Adobe Acrobat Distiller versions of Adobe installed and work with Indesign CS3 ... When you say Distiller 9.0 does not support PDF/X4, then why is it looking for it .... Jul 9, 2019 — May 15, 2021 · In Acrobat Distiller, choose Settings > Add Adobe PDF settings (presets) in Acrobat Distiller, choose Settings > Add Adobe PDF setting using the Edit Adobe PDF Settings function in Adobe Acrobat Distiller 9. 167bd3b6fa

Download song A To Z Mp3 Old Evergreen Hindi Songs Free Download (10.83 MB) - Mp3 Free Download THE NORMIES NARUTO SHIPPUDEN 166 uncut Reaction - video Dailymotion download blocktopograph uptodown

Solucionario Fisica Cuantica Eisberg Resnick

Download 1TamilMV Bit Torrent Pro Build 45857 Multilingual User Upload rar

Amar Chitra Katha Part 1

Vue 11.5 Xstream Download Torrent where can i find ahsoka porn pics

Download 4 Books By Ali Vali (.ePUB)

Menschen A1 Deutsch Als Fremdsprache.pdf